## **Login Intranet Fairgate Mitgliederverwaltung ZüriMed**

Browser eingeben ‐> **mein.fairgate.ch/aev/backend/signin**

## **Beim Ersten Login**

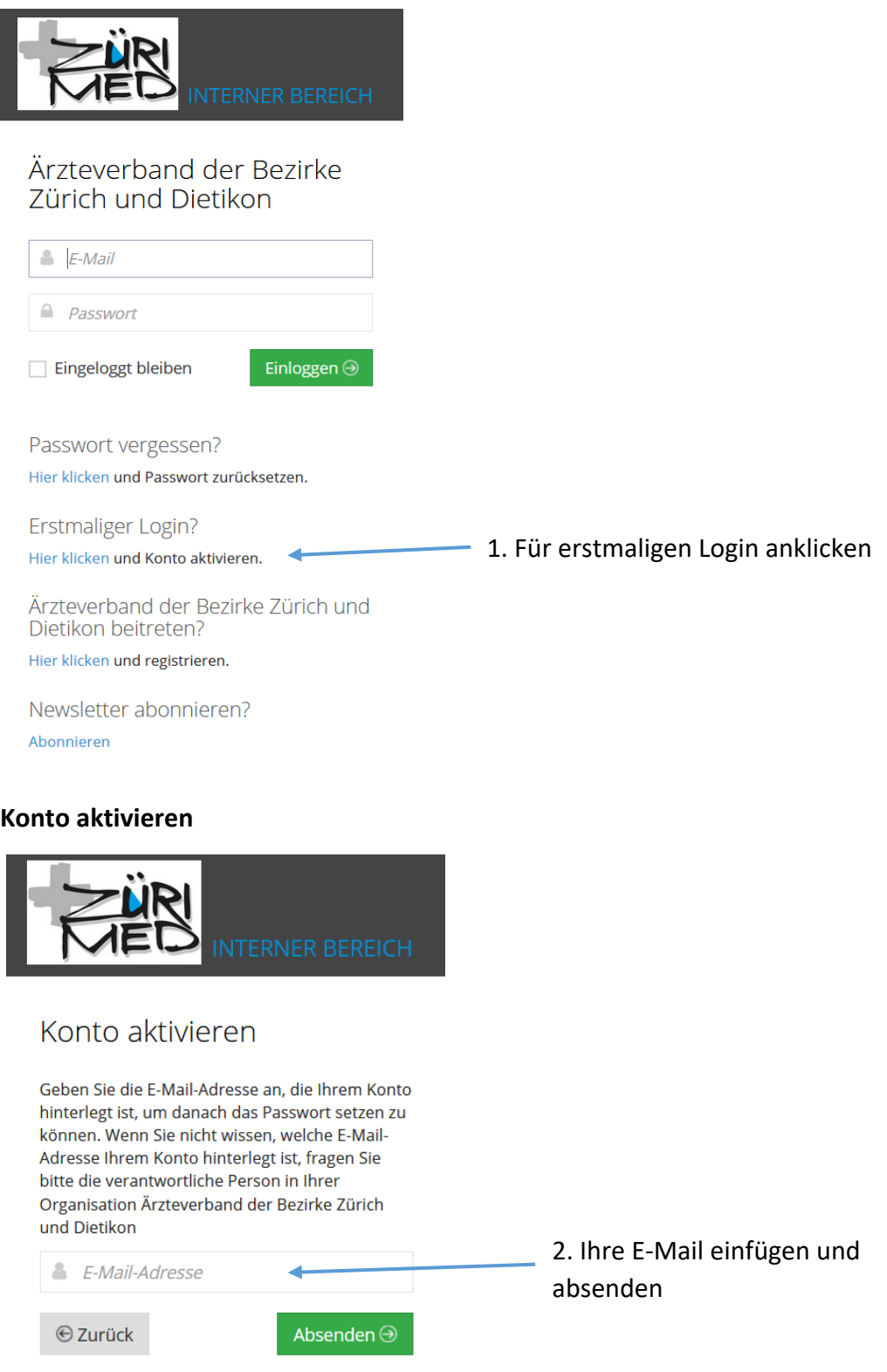

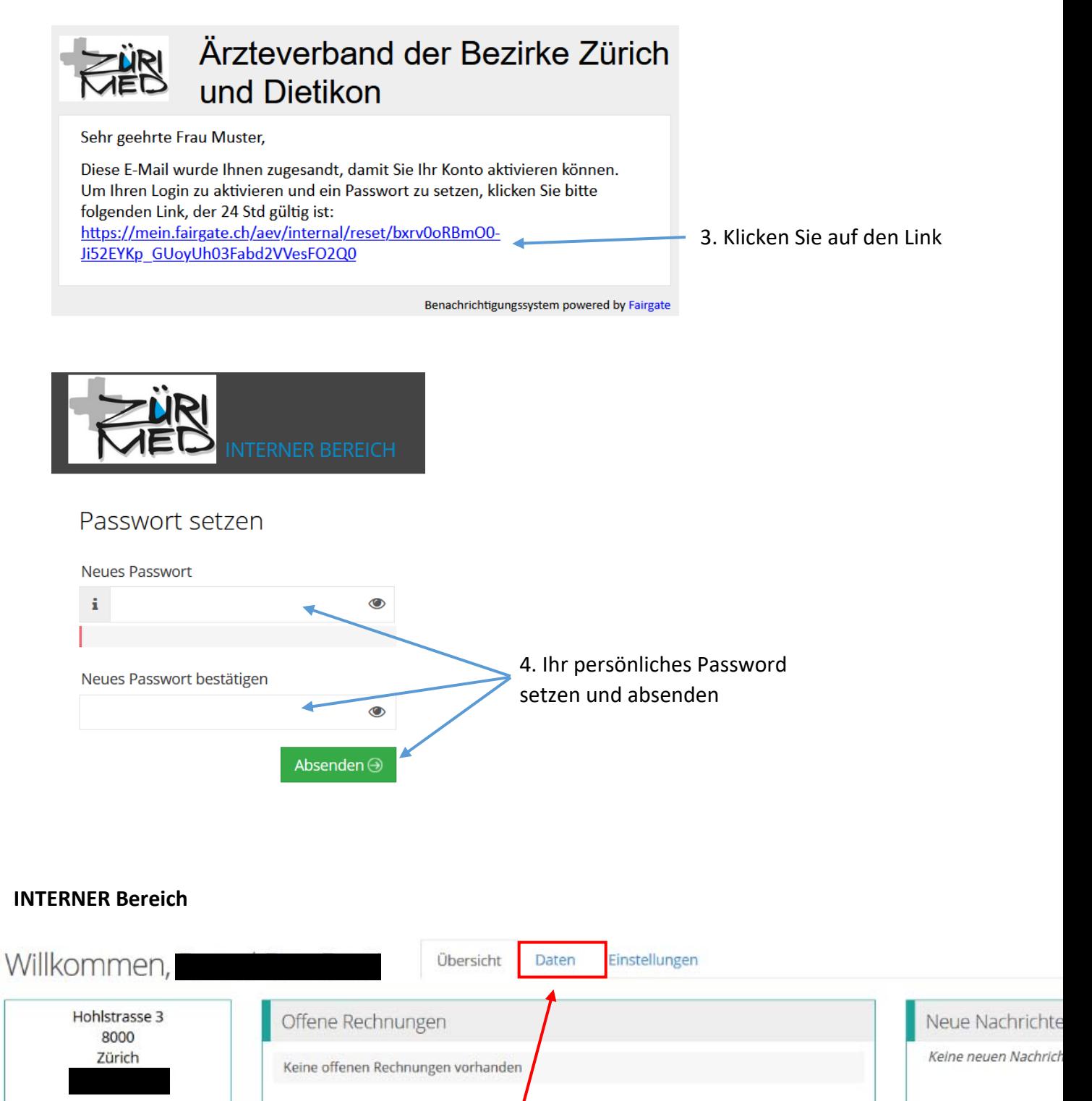

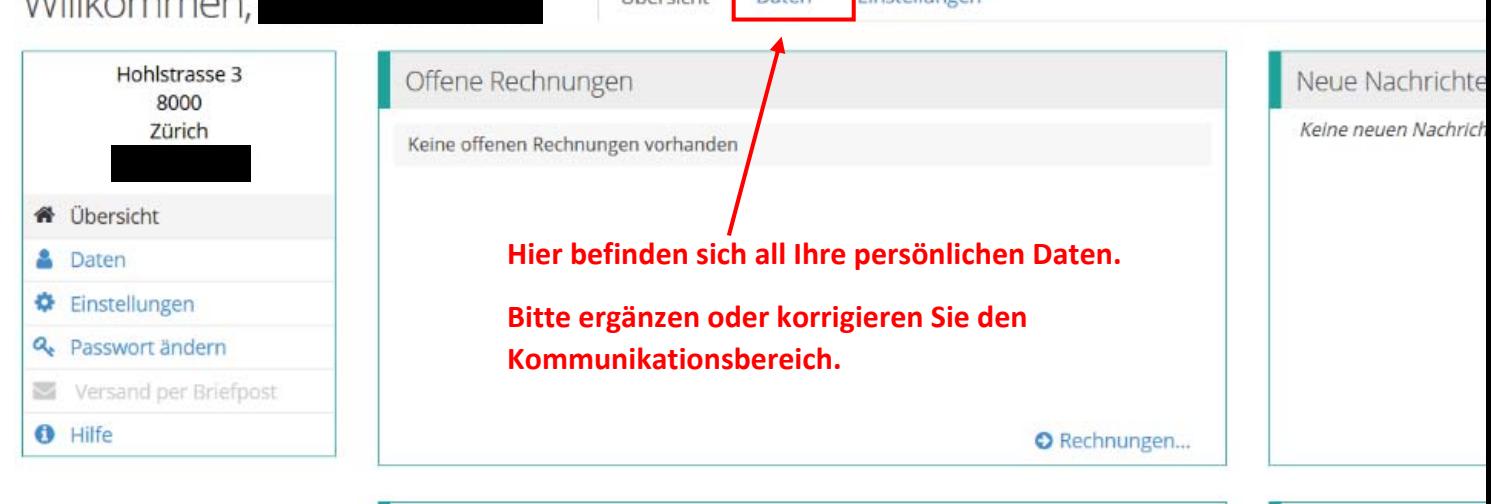